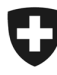

**Office fédéral de la statistique OFS**  Division Santé et affaires sociales

## Relevé des données structurelles des cabinets médicaux et des centres ambulatoires

*Medical Ambulatory - Structure (MAS)* 

# **Foire aux questions (FAQ)**

Vous trouverez ci-dessous les questions fréquentes et leurs réponses à propos du relevé MAS.

## **La participation au relevé MAS est-elle obligatoire ?**

*Oui, la participation au relevé MAS est obligatoire. La loi (LSF et art. 23 LAMal) oblige les cabinets médicaux et les centres ambulatoires à communiquer leurs données à des fins statistiques et de surveillance légale. De plus amples informations sur les bases juridiques sont disponibles sur le site www.mas-f.bfs.admin.ch dans le document « Aspects juridiques ».*

### **Qui doit participer au relevé obligatoire ?**

*Toutes les entreprises/cabinets dans lesquelles au moins un médecin titulaire d'une autorisation de pratiquer la médecine humaine est actif et fournit des services médicaux ambulatoires aux patients. En outre, l'entreprise doit avoir été active au 31.12. de l'année de référence.* 

## **J'ai lu la brochure "Participation" et je pense que mon entreprise ne répond pas aux critères de participation. Que dois-je faire ?**

*Contactez impérativement la hotline MAS. L'OFS examinera votre situation et vous dispensera le cas*  échéant. Dans l'e-mail, veuillez indiquer votre nom d'utilisateur (au recto de la lettre d'invitation) sous Objet. *Si vous contactez la hotline par téléphone, veuillez avoir la lettre d'invitation avec votre nom d'utilisateur (B21xxxxx) à portée de main.* 

### **Est-il possible d'obtenir le questionnaire en version papier ?**

*Non, la participation n'est possible qu'en ligne. D'une part, le questionnaire en ligne assure la qualité des données et, d'autre part, il permet d'afficher des questions adaptées à la situation de l'entreprise. Cela réduit l'effort requis pour remplir le questionnaire.* 

### **Comment se connecter au questionnaire MAS et où trouver les données d'accès ?**

*Sur la page www.mas-f.bfs.admin.ch, un lien menant à la page de connexion vous permettra de vous connecter au questionnaire. Vos données d'accès (nom d'utilisateur et mot de passe) vous sont envoyées par l'OFS en novembre de chaque année par lettre « Invitation à participer - Relevé des données structurelles des cabinets médicaux et des centres ambulatoires - MAS ». Les données d'accès ne sont valables que pour le questionnaire de l'OFS.* 

## **Quel questionnaire dois-je remplir, le questionnaire standard ou le questionnaire court ?**

*Le relevé comporte deux questionnaires. Les données que vous saisissez dans l'étape « Typologie » déterminent quel questionnaire il vous faudra remplir (questionnaire standard, questionnaire court). Les entreprises qui ont réalisé un chiffre d'affaires supérieur à 30 000 francs pour l'année de référence et qui disposent de leur propre infrastructure remplissent le questionnaire standard. Les entreprises avec un chiffre d'affaires inférieur ou égal à 30 000 francs pour la période de référence et/ou ne disposant pas de leur propre infrastructure remplissent le questionnaire court. Pour des raisons techniques, il n'est malheureusement PAS possible d'importer des données dans le questionnaire court.* 

## **J'ai récemment pris ma retraite et je ne travaille plus comme médecin. Dois-je quand même participer au relevé rétroactivement ?**

*Oui, si vous étiez encore médicalement actif au 31.12. de l'année de référence, vous êtes tenu de participer au relevé et de fournir les données de l'année de référence.* 

## **Je suis libéré de l'obligation de livrer des données à RoKo. Suis-je alors automatiquement dispensé de participer au relevé MAS?**

*Non, une dispense de la part de RoKo n'est pas liée à une participation ou à une non-participation à MAS. L'OFS décide d'une dispense pour le relevé MAS.* 

## **La hotline MAS peut-elle m'aider à répondre à mes questions concernant RoKo, NewIndex et medkey ?**

*Oui, si les questions concernent l'importation des données dans le questionnaire MAS. Non, s'il s'agit de questions administratives telles que vos données d'accès à RoKo et NewIndex (code confidentiel et PIN). Vous pouvez contacter directement l'assistance correspondante:* 

*RoKo: 032 752 35 60 rokoadmin@cdm.smis.ch NewIndex: 062 216 92 92 support@newindex.ch medkey: 041 410 88 39 medkey@hin.ch*

#### **J'ai enregistré mes données au format PDF l'année dernière, comment puis-je les importer ?**

*Vous ne pouvez pas utiliser un fichier de type « PDF » pour une importation de données.* 

*Par contre, si vous avez sauvegardé vos données localement sous forme de fichier « xml » (le nom du fichier finit par « .xml »), vous pouvez l'importer à l'étape 4 « Année précédente » (seulement possible dans le questionnaire standard, pas possible dans le questionnaire court). Seules des données restant stables au fil des ans sont reprises. Une fois l'importation effectuée, vérifiez l'exactitude des données, en particulier le statut des titres de formation postgrade (« diplôme obtenu » ou « en formation »). Ajoutez les titres de formation postgrade nouvellement obtenus ou en cours.* 

#### **Puis-je interrompre le remplissage de l'eQuestionnaire sans perdre les données déjà saisies ?**

*Oui, vous pouvez interrompre la saisie à tout moment et fermer le questionnaire. Les données sont sauvegardées automatiquement.* 

## **Quelle est la différence entre « Nombre de patients » et « Nombre de contacts avec des patients » ?**

*Patient: personne (comptée une seule fois dans l'année de référence) pour laquelle au moins une prestation a été fournie sur ce site (dans votre cabinet) pendant l'année de référence. Le « nombre de patients » correspond à la somme de tous les patients de l'année de référence.* 

*Contact: nombre de jours dans l'année de référence où un patient a reçu au moins une prestation sur ce site (dans votre cabinet). Toutes les prestations sont à considérer, y compris les prestations fournies en l'absence du patient. Le « nombre de contacts avec des patients » correspond à la somme de tous les contacts de l'année de référence.* 

*Exemples : Une personne qui bénéficie d'une prestation un seul jour au cours de l'année de référence compte comme un patient et un contact. Une personne qui bénéficie de prestations pendant trois jours au cours de l'année de référence (p. ex. consultations au cabinet) compte comme un patient et trois contacts.*